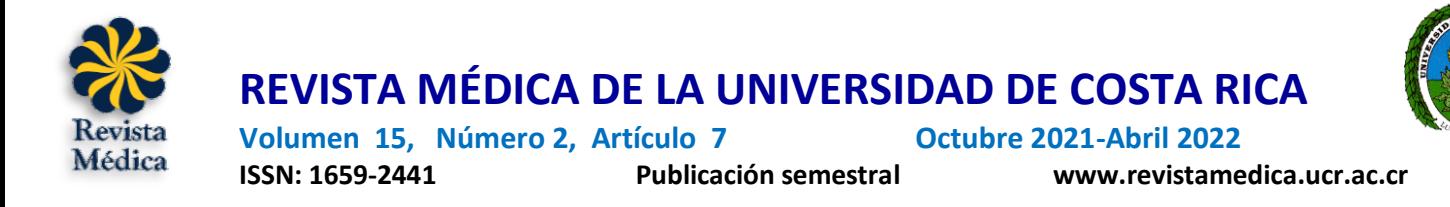

## INVESTIGACION ORIGINAL

# CÓMO REDACTAR UN ARTÍCULO CIENTÍFICO PARA LA REVISTA MÉDICA, UCR

## HOW TO WRITE AN ACADEMIC ARTICLE FOR REVISTA MÉDICA, **UCR**

#### **Mora Trejos, Ana Karen**

Estudiante Facultad de Letras, Universidad de Costa Rica, San José, Costa Rica. ORCID ID: [https://orcid.org/0000-0002-](https://orcid.org/0000-0002-4974-8904) [4974-8904.](https://orcid.org/0000-0002-4974-8904) Correo: ana.moratrejos@ucr.ac.cr

**Resumen:** Todas las personas se capacitan diariamente en el perfeccionamiento de las técnicas, las funciones y los procedimientos de su profesión. Algunas de esas habilidades se aprenden dentro del proceso de formación universitaria, muchas otras se desarrollan con la práctica. No obstante, dentro de la formación académica, no siempre se capacita al profesional para que pueda transmitir sus ideas a través del código escrito de manera precisa. Esto genera que, muchas veces, cuando deben sentarse a escribir, ese proceso se vuelva abrumador, porque el proceso de escritura es sistemático, ordenado y posee sus propias reglas. A partir de esto, este manual, elaborado desde una perspectiva filológica, posee como finalidad asistir al investigador en su labor escritural antes de enviar su texto o textos a la revista Médica de la UCR. En este resumido manual se contemplan tanto consejos estilísticos de escritura como normas de gramática básica con el fin de que los procesos de escritura se optimicen. Las principales fuentes que nutren este trabajo son la Nueva gramática de la lengua española, Fundéu y el Diccionario panhispánico de dudas.

**Palabras clave**: escritura académica, escritura médica, manuales de escritura, manuscrito, publicación. **Fuente**: NLM/MeSH.

Recibido: 2 Junio 2021. Aceptado: 25 Agosto 2021. Publicado: 24 Octubre 2021.

**Abstract:** All professionals are trained daily to improve the techniques, functions and procedures of their profession. Some of these skills are learned within the university training process, many others are developed with practice. However, within academic training, the professional is not always trained so that he can transmit his ideas through the written code. In this way, when they have to sit down to write, many times that process can become overwhelming, because the writing process is systematic, orderly, and has its own rules. Based in this, this manual, prepared from a philological perspective, has the purpose of assisting the

Revista electrónica publicada por el Departamento de Farmacología de la Escuela de Medicina de la Universidad de Costa Rica, 2060 San José, Costa Rica. Licensed under a Creative Commons Unported License.

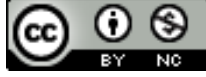

researcher in his/her writing work before sending his/her text or texts to Revista Médica. In this brief manual, both stylistic writing tips and grammatical regulations are considered in order to optimizing that writing processes. The main sources that nourish this work are Nueva gramática de la lengua Española, Fundéu y el Diccionario panhispánico de dudas.

**Key words:** academic writing, medical writing, writing manuals, manuscripts, publishing. **Source**: NLM/MESH

## **INTRODUCCIÓN**

**El centro de todo texto debe ser un** *lenguaje claro* Por lo general, un texto escrito con lenguaje claro es más efectivo, se entiende mejor y más rápidamente que un texto con estructuras complejas y poco trabajadas. En este sentido, el lenguaje claro tiene que ver con un ejercicio de escritura más consciente en el que se piensa primero antes de escribir (planificar), se piensa en el lector a la hora de escribir y, finalmente, la forma del documento responde las necesidades comunicativas del escritor.

El primer elemento a tomar en consideración para redactar sus ideas de manera clara es pensarlas antes de escribirlas. Eso puede sonar un tanto extraño, pero quiere decir que es necesario que usted se prepare y planifique lo que va a componer antes de escribir, y no que escriba según va recordando cosas. Esto se recomienda porque, dentro del cerebro, la información no siempre se almacena y traduce de manera ordenada. Así se ahorra estarse devolviendo para decir algo que se le olvidó y luego seguir en otra sección. Esto le puede resultar un poco agotador. Entonces, es preferible que use un lápiz y un papel para planificar: haga esquemas, listas de ideas, mapas conceptuales o dibujos que le sirvan para visualizar sus ideas de manera desordenada y, posteriormente, deles un orden adecuado. Quizá, usted piense que eso le va a restar tiempo valioso de trabajo, pero ocurrirá todo lo contrario: cuando usted tenga listo su mapa de ideas (o la forma de planificación que prefiera) solo tendrá que escribir las ideas de manera fluida.

En segundo lugar, para escribir de manera clara, piense en su lector **(1)**. El tono que usted usa tiene un efecto en el lector, debe seleccionar muy bien sus palabras y explayarse muy bien cuando así sea necesario. Como escritor su meta es que el lector lo pueda entender la primera vez que lo lee y, además, que se interese por el tema. Si las ideas se transmiten de manera adecuada, el lector va a querer tomar su texto como un referente ya sea para estudiar o investigar en el futuro.

Tenga siempre en consideración a las personas a las que se dirige, las cuales no solo pueden ser profesionales de la salud, también pueden constituir parte de la comunidad académica en formación, pregúntese: ¿quiénes son?, ¿qué es lo que deberían saber ya sobre este tema?, ¿qué tendría que explicarles? Trate de ver el tema desde el punto de vista de sus lectores sin dejar de ser objetivo **(1)**.

Otro aspecto relevante es que intente imaginar las preguntas que podrían hacerle si tuvieran contacto con usted y asegúrese de que el documento las responda. Piense, incluso, en emplear esas preguntas como subdivisiones de un capítulo o sección. Por ejemplo: ¿Cómo funciona este proceso fisiológico?, en este caso usaría un título como *Funcionamiento del proceso de*…; frente a la pregunta ¿qué alcance tiene esta enfermedad?, podría usar un título del tipo: *Alcances de la enfermedad…*; ¿Por qué sucede esto en el cuerpo? en este caso podría usar: *Etiología de la enfermedad.*

Finalmente, logre que se interesen. Deles solo la información que necesitan realmente. Si da más

Revista electrónica publicada por el Departamento de Farmacología de la Escuela de Medicina de la Universidad de Costa Rica, 2060 San José, Costa Rica. Licensed under a Creative Commons Unported License.

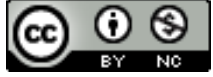

información de la cuenta, el lector puede perderse. Con esto se quiere decir que omita, en la medida de lo posible, pormenores o formalidades que no estén relacionadas con el objetivo del trabajo de investigación **(1)**.

*Consejo final*: recuerde, como investigador, ser amable con su propio proceso de escritura. Es muy difícil conseguir un texto perfecto desde la primera o segunda vez que lo escribe. Recuerde hacer esquemas, mapas conceptuales o borradores antes de escribir, para que pueda identificar las ideas más relevantes y jerarquizarlas. Esto le ahorrará mucho tiempo.

#### **LOS TÍTULOS SON UNA INVITACIÓN PARA EL LECTOR**

Una de las mejores guías para el lector son los títulos y los subtítulos. Estos muestran una perspectiva global de todo el contenido. Además de las secciones predeterminadas (resumen, introducción, metodología, etc.), una buena subtitulación sirve de guía al lector a través del texto, le indica lo que hay en cada sección o subsección. De igual manera, divide el contenido en partes más legibles y, de esa manera, se puede acceder con brevedad a la esencia del contenido. Esto permite que la investigación se vea ordenada y estructurada. De hecho, muchas veces, las personas solo revisan los títulos para saber si la investigación es de su interés ¿se imagina que alguien deje de leerle solo porque no se preocupó por colocar títulos claros? Entonces, titule bien su trabajo; puede ser creativo sin dejar de ser académico.

Escoger títulos y subtítulos adecuados, no solo beneficia a los lectores; también contribuye con el proceso de redacción, ya que ayuda a analizar la información de la que se dispone, a clasificarla mejor y a ofrecerla en un orden lógico **(2)**. Si realiza el proceso de planificación, colocar los títulos es algo que fluirá más fácilmente.

En cuanto al formato específico de la Revista Médica, para los títulos use la tipografía ARIAL 11 (en negrita; mayúscula), y para los subtítulos

ARIAL 11 (en negrita; solo la primera letra en mayúscula).

Recuerde que los títulos no llevan punto al final (al igual que las enumeraciones en viñetas). Utilice numeración en los subtítulos, evite usar viñetas, porque estas son para las listas.

## **EL FORMATO**

Cuando ya tenga la primera versión de su texto completa, adecúe el formato de acuerdo con la normativa de la revista. A continuación, se adjunta el enlace donde puede observarlo: [https://revistas.ucr.ac.cr/index.php/medica/about](https://revistas.ucr.ac.cr/index.php/medica/about/submissions#authorGuidelines) [/submissions#authorGuidelines](https://revistas.ucr.ac.cr/index.php/medica/about/submissions#authorGuidelines) **(3)**.

*R*evisar los requisitos de formato le permite verificar si, tras el proceso de escritura, olvidó agregar alguna sección relevante. Cada revista tiene sus propias especificaciones de formato, así que siempre es bueno hacer esto en una etapa temprana. Ponga especial atención al formato de citación que utiliza la revista **(3)**.

## **CONSTRUCCIÓN ACTIVA ANTES DE LA PASIVA**

Con el fin de comunicar sus ideas, usted puede hacerlo de dos maneras: forma activa y forma pasiva; la diferencia radica en la forma de los verbos, de acuerdo con cada opción, el ordenamiento sintáctico de los elementos oracionales será diferente. Así, en la oración activa, el sujeto ejecuta por sí mismo la acción y, por lo tanto, el verbo se conjuga en concordancia. En ellas se suele respetar el formato:

Sujeto-verbo-objeto

"El doctor opera al paciente" o "Mi madre está enferma". Por otro lado, en la oración pasiva, el sujeto recibe la acción llevada a cabo por un complemento agente. Además, el verbo principal de la oración pasiva cambia a participio (-ado, -ido) y se añade como auxiliar del verbo ser/estar. Así, la estructura típica es:

Sujeto pasivo-verbo auxiliar-participiopreposición-complemento agente

"El paciente es operado por la doctora Mora" o "Mi madre fue encontrada por el doctor González".

Revista electrónica publicada por el Departamento de Farmacología de la Escuela de Medicina de la Universidad de Costa Rica, 2060 San José, Costa Rica. Licensed under a Creative Commons Unported License.

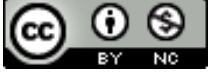

Siempre que usted pueda use verbos en voz activa frente a verbos en construcción pasiva. ¿Por qué? Compare las siguientes estructuras:

**Activa**: Ronald reparte los medicamentos en la farmacia.

**Pasiva**: Los medicamentos fueron repartidos por Ronald en la farmacia.

**Activa**: La doctora revisa a Melany.

**Pasiva**: Melany es revisada por la doctora.

Como habrá podido observar, las voces activas son directas, sencillas y claras, mientras que las voces pasivas son más complejas y largas. Tienden a diluir la responsabilidad del sujeto en la acción del verbo, como sugiriendo que las cosas ocurrieron por sí mismas **(1)**. En este sentido, muchas veces, cuando una persona investigadora del ámbito de la salud escribe acerca de procesos que requieren gran cantidad de detalles, estas construcciones activas facilitan la lectura, mientras que las construcciones pasivas dejan oraciones más largas y, por lo tanto, un poco más complejas a la hora de analizarlas.

La revisión de las construcciones verbales en forma activa o pasiva es una cuestión que debe hacer detenidamente, pero durante el proceso de la revisión del texto, no es conveniente que lo haga durante el proceso de escritura, porque eso puede desmotivarle. Recuerde recurrir a las formas de activa de manera preferible, pero, en los casos que así se requiera, también puede emplear las formas pasivas.

## **CONECTORES TEXTUALES**

**En primer lugar**, cuando se escribe un texto, comúnmente, se enfrentan algunos retos, **por ejemplo**, ¿cómo iniciar el escrito?, ¿cómo hacer para encontrar las palabras adecuadas para introducir al futuro lector a un mundo de ideas u opiniones que no son suyas? **Además**, otra de las dificultades más frecuentes para el redactor es saber cómo lograr unir cada una de sus ideas de manera cohesionada en el texto. **Pues, justamente**, esa es la función de los **conectores**, son palabras que tienen la cualidad de establecer

una relación lógica entre las oraciones o los párrafos. **Esto quiere decir que** le indican al lector cosas como, **por ejemplo**: 'esto que viene a continuación es un ejemplo de lo anterior'; para generar una inferencia de ese tipo, en ese caso se usaría: *para ilustrar esto*. Luego, para que el lector sobrentienda que 'algo que viene a continuación es una consecuencia de lo que se dijo anteriormente' se emplearía un conector como los siguientes: *a consecuencia de esto, por lo anterior, por esto*. Ahora, para que se concluya que 'se introducirá un nuevo tema a continuación', resultaría muy útil activar conectores como *ahora bien, por otra parte*.

**Ahora**, ¿notó usted cómo la lectura fluyó mejor gracias a las palabras marcadas con **negrita**? Intente leer el texto sin esas palabras resaltadas. Quizá lo pueda entender, pero desde luego que la lectura fluye mejor gracias a los conectores discursivos. De esta manera, los conectores textuales sirven para ejemplificar, explicar, modificar, distribuir o resumir, según sean las necesidades del redactor. Cabe destacar que los conectores lingüísticos, por excelencia, son los adverbios, las preposiciones y las conjunciones.

En la Tabla No. 1 se acotan algunos conectores que le pueden resultar útiles durante su proceso de escritura.

## **SUBORDINACIÓN ENCADENADA**

 Este es un vicio común de los textos que no se revisan más de una vez. La subordinación encadenada consiste en la creación de oraciones con una longitud excesiva. Es decir, está muy bien que quiera comunicar muchas ideas, lo que no se recomienda es que lo diga todo sin pausar el discurso. Los puntos son períodos de descanso en los que los lectores procesan la información como una unidad de sentido. Entonces, si usted coloca muchas cosas en una misma oración, la capacidad de retención del lector se reduce y la idea es más difícil de captar porque hay muchos detalles aislados. Una oración con exceso de subordinación es como esas muñecas rusas,

Revista electrónica publicada por el Departamento de Farmacología de la Escuela de Medicina de la Universidad de Costa Rica, 2060 San José, Costa Rica. Licensed under a Creative Commons Unported License.

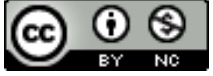

que traen una dentro de otra y otra, y otra, y otra **(5)**.

#### **Tabla No**. **1**. Conectores del discurso

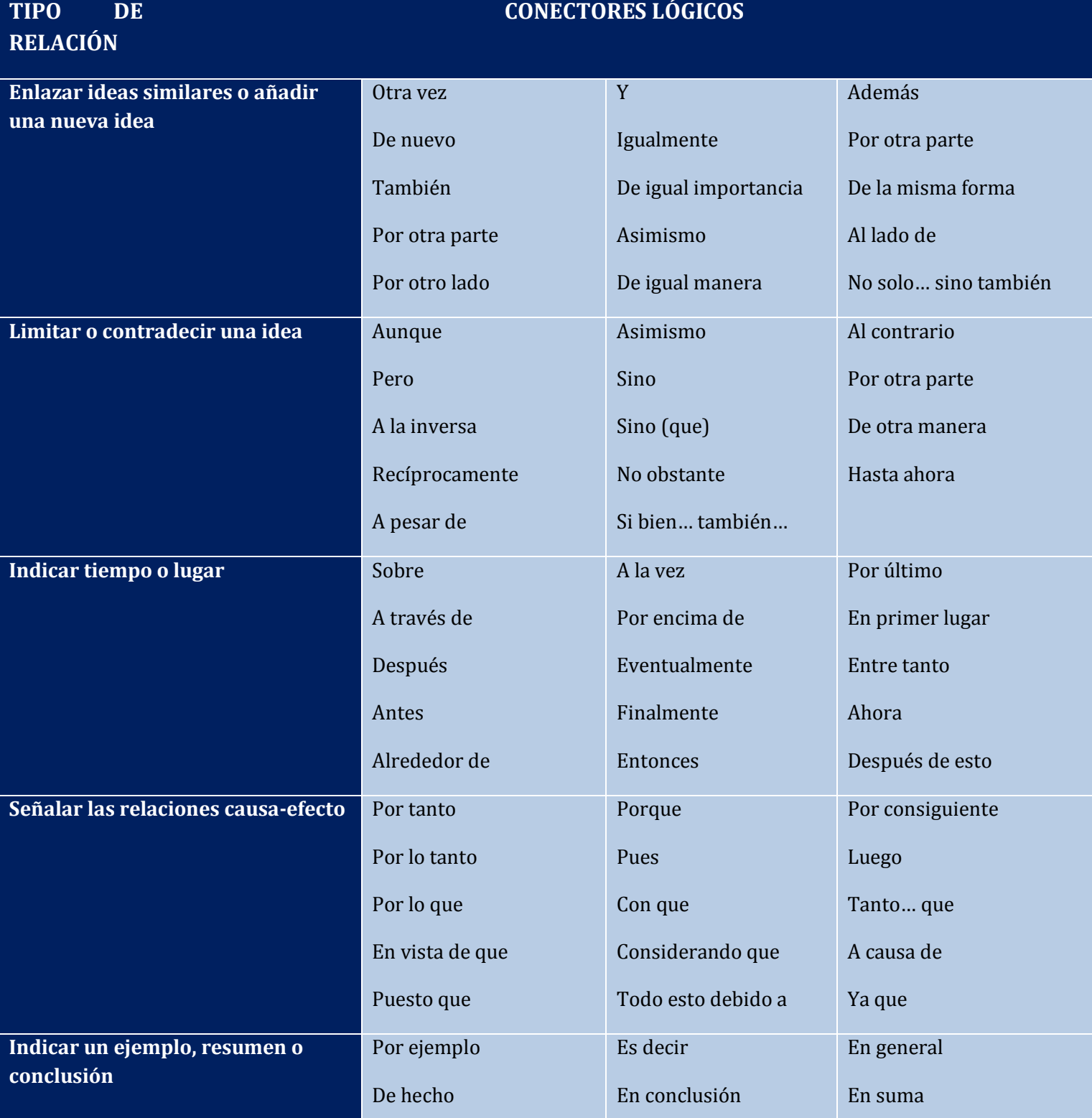

Revista electrónica publicada por el Departamento de Farmacología de la Escuela de Medicina de la Universidad de Costa Rica, 2060 San José, Costa Rica. Licensed under a Creative Commons Unported License.

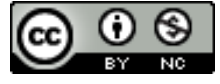

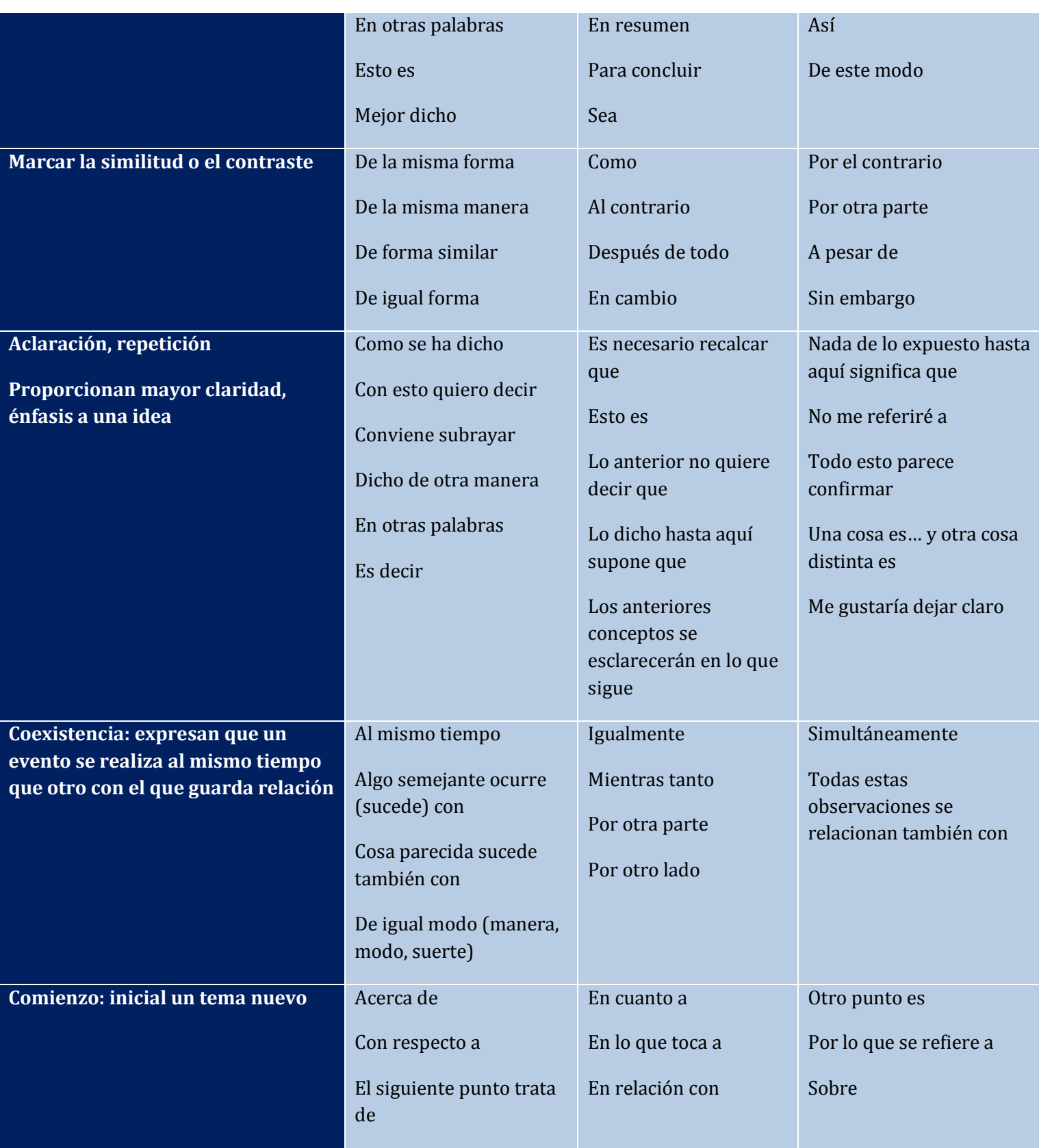

Fuente: referencia 4

Revista electrónica publicada por el Departamento de Farmacología de la Escuela de Medicina de la Universidad de Costa Rica, 2060 San José, Costa Rica. Licensed under a Creative Commons Unported License.

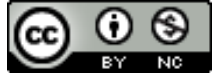

Este exceso de incisos en una misma oración, a nivel cognitivo, se convierte en un reto y, recordar el tema inicial de la oración, puede ser difícil.

#### Observe:

La enfermedad X **de** la que se habló con anterioridad, **que** se relaciona con la enfermedad Y y la enfermedad Z, **que** se encontró en gran cantidad de pacientes, **específicamente** 35, que se ha ubicado **en** el cromosoma Y, es muy peligrosa.

En el ejemplo anterior, se muestra una oración (La enfermedad X es muy peligrosa) que presenta varias oraciones subordinadas dentro de una oración central. Las partículas que subordinan se han subrayado, como verá, el exceso de subordinación no permite que se entienda o, al menos, recuerde con facilidad cuál es la idea central (La enfermedad X es muy peligrosa). Esto constituye un vicio del lenguaje y debe evitarse, sobre todo, en contextos formales, pues da una imagen muy descuidada del trabajo del escritor.

Entonces, ¿qué hacer? Se recomienda segmentar la información por periodos, o sea, reducir la longitud de las oraciones.

## Ahora, observe el siguiente ejemplo:

La enfermedad X, discutida con anterioridad, es muy peligrosa. Asimismo, se relaciona con la enfermedad Y y la enfermedad Z. La enfermedad X se encontró en gran cantidad de pacientes, específicamente 35. En este sentido, algunos estudios la ubican en el cromosoma Y, específicamente en el par 10.

Cuando revise su texto, revise primero cuestiones de puntuación, mientras lo hace, puede ir buscando cuáles son aquellas oraciones que poseen una subordinación excesiva.

#### **GERUNDIO: USOS INCORRECTOS Gerundio de posteridad**

Si bien el gerundio puede expresar simultaneidad o anterioridad con relación al verbo al que modifica, con mucha frecuencia es utilizado para indicar consecuencia o posterioridad. Sin embargo, el gerundio no se debe usar para expresar acciones posteriores a la del verbo principal de la oración **(6-8)**. Ejemplo: el investigador analizó el impacto de los nuevos fármacos en los jóvenes, **encontrando** que dicho impacto es negativo.

En este caso el gerundio encontrando es posterior a la acción del verbo **analizó**. Para evitar este error se puede reemplazar el gerundio por la conjunción "y" junto con el verbo conjugado en el pasado, así: el autor analizó el impacto de las nuevas tecnologías en los jóvenes y encontró que dicho impacto es negativo **(6, 7)**.

#### **Gerundio adjetivo**

No debe usarse el gerundio en frases adjetivas, es decir, como modificador de un sustantivo. Para evitar este uso incorrecto, se debe recordar que una de las funciones fundamentales del gerundio es adverbial (modifica los verbos) mas no adjetiva (no modifica sustantivos). Sin embargo, se han admitido dos gerundios adjetivos, hirviendo y ardiendo, de modo que es correcto decir: "hay un recipiente de agua hirviendo" o "un cuerpo ardiendo fue encontrado en lugar del accidente", "un paciente ardiendo en fiebre". En el resto de los casos en los que se utiliza el gerundio con la función de un adjetivo se incurre en un error **(6, 7)**.

## Ejemplo:

Bogotá es una ciudad con un amplio número de habitantes, teniendo dificultades para satisfacer sus necesidades de salud.

En este ejemplo el gerundio **teniendo** expresa una función adjetiva, debido a que modifica el sustantivo: habitantes. Para evitar este error, se podría redactar la oración de la siguiente manera: Bogotá es una ciudad con un amplio número de habitantes que tienen dificultades para satisfacer sus necesidades de salud.

#### **Gerundio partitivo**

Otro error común de la escritura es el uso del gerundio partitivo. Este gerundio modifica la parte que se toma o separa de un todo. Para evitar este

Revista electrónica publicada por el Departamento de Farmacología de la Escuela de Medicina de la Universidad de Costa Rica, 2060 San José, Costa Rica. Licensed under a Creative Commons Unported License.

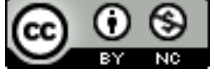

error, se recomienda modificar la redacción con el fin de suprimir el gerundio **(6, 7)**.

Ejemplo:

Varios profesores dan la clase de Farmacología, siendo Ramírez uno de ellos.

## **La corrección:**

Varios profesores dan la clase de Farmacología, uno de los cuales es Ramírez.

## **Otra opción:**

Varios profesores dan la clase de Farmacología, entre los cuales está Ramírez.

De esta manera queda claro que el profesor de apellido Ramírez es uno de los docentes que da la clase de Farmacología y, a la vez, se evita el uso incorrecto del gerundio partitivo.

## **PRIMERA PERSONA SINGULAR O PLURAL**

La primera persona del singular o plural se relaciona con los pronombres "yo" y "nosotros". Así, la incorporación de formas como "(…) pensamos que el artículo debía tener un enfoque…", "En este artículo pretendo…", "(…) Explicaremos este fenómeno fisiológico desde la perspectiva médica que toma en consideración…". En este sentido, todo lo que se afirma desde la primera persona singular (yo) o la primera persona plural (nosotros) se considera poco objetivo y falto de tono académico ¿por qué? Porque cuando se afirma: "Nosotros pensamos que esta investigación es válida porque…" se percibe que los argumentos se sostienen desde la experiencia y no desde el empleo de métodos científicos. Por esta razón, se recomienda, de manera general, que no se emplee la primera persona en escritos académicos. En cambio se recomienda escribir de manera impersonal. Así: Evite construcciones del tipo: Pensamos que el

artículo debe tener este enfoque porque… Construya en cambio: Se considera que el artículo

debe tener este enfoque porque…

Evite construcciones del tipo: Nosotros concluimos que…

Construya en cambio: Se concluye que…

## **ÉTICA: PERMISOS**

Es imprescindible que todas las imágenes o datos de pacientes o de una institución de salud que se presentan como casos clínicos u otro tipo de trabajos, que puedan ser sensibles, siempre vengan acompañados del visto bueno de los comités de Bioética oficiales y reconocidos **(8)**. El visto bueno debe adjuntarlo junto con el manuscrito. En la parte de métodos del artículo se debe hacer referencia al oficio o número de carta que aprueba la publicación de los datos de parte del comité de Bioética.

## **DETALLES IMPORTANTES FORMATO DE SIGLAS**

Siempre que mencione por primera vez una sigla, coloque entre paréntesis su significado, hágalo así: ACP (Arteria cerebral posterior) **(9)**. Esta mención al significado concreto de la sigla se debe hacer solo la primera vez que menciona la sigla en el texto, porque quizá el lector no sepa qué significa, o porque puede haber una sigla parecida a esa. En caso de que el lector vea solamente la sigla **ACP** recordará que al inicio se hizo una aclaración del significado de la sigla y podrá regresar a esa parte específica. Esto permite que toda la información esté ordenada. Este es el primer párrafo en el que se menciona ACP:

El desarrollo de la ACP (**Arteria cerebral posterior**) en el encéfalo fetal ocurre (…). Sin embargo, se ha identificado que en pacientes con deterioro de ACP existe una mayor probabilidad de presentar trastornos del habla así como déficit cognitivos severos.

Aclarar el significado de las siglas evita la confusión que pueda generarse en la cabeza del lector, quien, a veces, podría mezclar ciertos términos. Por ejemplo, ¿qué pasa cuando hay siglas similares a otras? Si bien, ACP se refiere a: Arteria cerebral posterior, hay una sigla muy parecida que es AC-P: Auscultación cardiopulmonar. En este caso, la auscultación no tiene nada que ver con el sistema arterial, es un examen físico exploratorio, pero evitar al máximo estos márgenes de confusión

Revista electrónica publicada por el Departamento de Farmacología de la Escuela de Medicina de la Universidad de Costa Rica, 2060 San José, Costa Rica. Licensed under a Creative Commons Unported License.

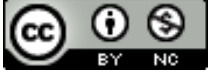

hace que su lector continúe con la lectura de manera fluida.

En el siguiente enlace puede conocer más acerca del significado de algunas siglas, en caso de necesitarlo:

[http://www.redsamid.net/archivos/201612/dicci](http://www.redsamid.net/archivos/201612/diccionario-de-siglas-medicas.pdf?0) [onario-de-siglas-medicas.pdf?0](http://www.redsamid.net/archivos/201612/diccionario-de-siglas-medicas.pdf?0)

#### **Títulos de las obras**

Los títulos en las portadas que identifican obras como libros, discos o revistas, así como los que llevan cuadros, películas, series de televisión, etc., se escriben en cursiva, con independencia de la lengua:

Se proyectan dos mamografías de *Mamografías básicas I* (nombre del libro) de Pearson (nombre del autor).

#### **Tablas y Figuras**

Titule sus tablas y figuras de manera adecuada y según el orden de aparición en el documento. Se escribe Tabla No. 1 o Cuadro No. 1 o Figura No. 1, no use \*tabla número 1\*, \*tabla no. Uno\*, \*tabla Número 1\*.

El título de los gráficos, tablas o figuras será en Cambria 12 en negrita, así: **Tabla No. 1**. Hay que destacar que el resto del título se escribe sin negrita. El texto explicativo de fotos, dibujos o gráficos deberá estar en Cambria 11.

## **Escritura de números**

Si va a escribir cifras numéricas, use espacios entre los grupos de números de más de tres dígitos (miles), por ejemplo: 1 000 y **no** \*1.000 o \*1,000; 10 000 y **no** \*10.000 o \*10, 000. Como podrá notar, los puntos y las comas no se emplean para las cifras que involucran miles, se usan solamente para la expresión de decimales: 1,23; 1,34; 1 000,23; etc.

## **Números con escrituras específicas (tienen sus propias reglas)**

Números de página: página 1029 Dígitos binarios: 00110010 Números de serie: 290488

Grados de temperatura 3071o F

Designaciones de frecuencia acústica: 2000 Hz Si desea conocer más acerca de la escritura de números puede visitar el Diccionario panhispánico de dudas, el cual se encuentra en Internet, en el apartado de 'números'.

#### **OCASIONES PARA USAR LA CURSIVA**

La cursiva es, junto con las mayúsculas y las comillas, uno de los tres procedimientos básicos para indicar que una palabra o grupo de palabras tiene un sentido especial que no se corresponde con el del léxico común de la lengua. Estos tres procedimientos rara vez se combinan (salvo ocasionalmente en los nombres propios y la mayúscula de la primera palabra de una expresión, título, cita o similar). Las principales funciones de la cursiva son de énfasis y para señalarle al lector que un sintagma o palabra común puede resultarle ajena por ser un neologismo, formar parte de una jerga o argot, adoptar una forma incorrecta o funcionar como metalenguaje, es decir, no formar parte del discurso con el sentido propio de las palabras. Cuando aplicar la cursiva no es técnicamente factible, pueden usarse comillas **(10)**.

#### **Extranjerismos**

Las voces extranjeras que no se ajustan a la ortografía, fonética o significado del español se escriben en cursiva. Por ejemplo**:** *bypass, stent, paparazzi, leitmotiv, ginseng* **(10)**.

#### **Latinismos**

Las voces latinas o que nos llegan a través de esa lengua se escriben en cursiva. Las locuciones latinas se tratan ortográficamente como extranjerismos, pues sus elementos no tienen por separado sentidos propios del español. Por ejemplo: *Memento mori, mens sana in corpore sano, Medice cura te ipsum, a posteriori, a priori, ad hoc, ad nauseam, alter ego, bon apetit, come il faut, corpore insepulto, de facto* **(10)***.*

## **USO DE MAYÚSCULAS**

1. Se escriben con mayúscula inicial todos los sustantivos y adjetivos de los nombres de las

Revista electrónica publicada por el Departamento de Farmacología de la Escuela de Medicina de la Universidad de<br>Costa Rica, 2060 San José, Costa Rica. Licensed under a Creative Commons Unported License. Licensed under a Creative Commons Unported License.

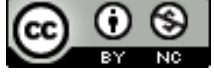

organizaciones públicas o privadas, y de sus comités, comisiones, grupos de trabajo, etc. **(11)**. (Caja Costarricense de Seguro Social, Ministerio de Sanidad y Seguridad Social).

2. Se escriben con mayúscula inicial todos los sustantivos y adjetivos de los nombres de centros sanitarios, universidades y centros de investigación, y los nombres de sus comités, comisiones, grupos de trabajo, etc.: Servicio de Bioquímica Clínica; Facultad de Farmacia; Departamento de Bioquímica y Biología Molecular **(12)**.

Además, la mayúscula también se aplica al término o términos con que habitualmente se mencionan de forma [abreviada](http://aplica.rae.es/orweb/cgi-bin/v.cgi?i=fGxvwdrkyOLmoPNg) una institución o entidad, como en **Contabilidad** por **Área de Contabilidad (12)**. Esta mayúscula puede mantenerse, aunque no es obligatoria, cuando, habiendo mencionado antes el nombre completo del departamento, hay una mención [anafórica](http://aplica.rae.es/orweb/cgi-bin/v.cgi?i=UMCtstrzpxExDrsg) posterior introducida directamente por el artículo determinado, no por otros determinantes ni con adjetivos antepuestos; así, si en un primer momento se ha escrito **el Departamento de Contabilidad**, es posible optar luego simplemente por **el Departamento***,* pero lo adecuado es **este departamento, el citado** d**epartamento, nuestro** d**epartamento**, no \***este Departamento***, \****el citado Departamento,** ni \***nuestro Departamento**.

3. Se escriben con mayúscula inicial todos los sustantivos y adjetivos de nombres de asociaciones, colegios profesionales, federaciones y confederaciones, y los nombres de sus comités, comisiones, grupos de trabajo, etc. **(13)**: Asociación Mexicana de Bioquímica Clínica; Unión Internacional de Química Pura y Aplicada; Federación Internacional de Química Clínica y Ciencias de Laboratorio Clínico, Colegio Profesional de Médicos.

4. Se escriben con mayúscula inicial todos los sustantivos y adjetivos de las denominaciones de los estudios, las asignaturas -pero no las disciplinas- y las titulaciones **(14)**: el programa de los estudios de Farmacia; el título propio de Ciencias de Laboratorio Clínico, la asignatura Microbiología Clínica; es licenciado en Medicina; es doctor en Biología. También las denominaciones de cursos, congresos, simposios, exposiciones y premios instituidos oficialmente: por asistir al Curso de Metrología y Quimiometría; 2° Congreso Uruguayo de Bioquímica Clínica.

5. Se escriben con mayúscula inicial todos los sustantivos y adjetivos de las entidades juridicopolíticas **(14)**: el Estado español; la Administración pública, la República de Costa Rica.

6. Se escriben con mayúscula inicial todos los sustantivos y adjetivos de publicaciones, jornadas, debates, coloquios, ponencias y conferencias, solo se escribe con mayúscula inicial el primer vocablo: Diccionario de la lengua española; Vocabulario científico y técnico; (...) según el Decreto 76859, de 7 de marzo (…); presentaron la Memoria anual del (…); (…) la ponencia de "La corrección terminológica" **(14)**.

7. El empleo de la mayúscula no exime de poner la tilde cuando así lo exijan las reglas de acentuación: ÁFRICA o África. Únicamente las siglas, que se escriben enteramente en mayúsculas, no llevan tilde: CIA (del ingl. Central Inteligence Agency), y no \*CÍA **(13, 14)**.

8. Se escribe con mayúscula tras los dos puntos que anuncian la reproducción de una cita o palabras textuales. Pedro dijo: "No volveré hasta las nueve" **(14)**.

9. Los sustantivos y adjetivos que forman el nombre de disciplinas científicas, cuando nos referimos a ellas como materias de estudio, y especialmente en contextos académicos (nombres de asignaturas, cátedras, facultades, etc.) o curriculares: Soy licenciado en **B**iología; Me he matriculado en **A**rquitectura; El profesor de **C**álculo **N**umérico es extraordinario. Fuera de los contextos antes señalados, se utiliza la minúscula: La medicina ha experimentado grandes avances en los últimos años; *La psicología de los niños es muy complicada*. Los nombres de asignaturas que no

Revista electrónica publicada por el Departamento de Farmacología de la Escuela de Medicina de la Universidad de Costa Rica, 2060 San José, Costa Rica. Licensed under a Creative Commons Unported License.

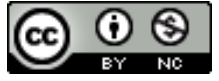

constituyen la denominación de una disciplina científica reciben el mismo tratamiento que si se tratase del título de un libro o de una conferencia, esto es, solo la primera palabra se escribe con mayúscula: **I**ntroducción al teatro breve del siglo XVII español, **H**istoria de los sistemas filosóficos. También, se escriben con mayúscula los sustantivos y adjetivos que dan nombre a cursos, congresos, seminarios, etc: 1.er **C**urso de **C**rítica **T**extual, XV **C**ongreso **M**undial de **N**eonatología, **S**eminario de **M**edicina **G**eneral **(14)**.

10. Los medicamentos y las mayúsculas. Los nombres comerciales de los medicamentos se escriben con inicial mayúscula, pero los nombres de los principios activos (nombre genérico) con los que se producen se escriben en minúscula. Así, el paracetamol o acetaminofén es uno de los componentes del Panadol®, el Tylenol® o el Winasorb®; el irbesartán se comercializa con la marca Aprove®l, Vassluten®, Tensiber® o Acepress®; el esomeprazol se comercializa con los nombres Milenium®, Nexium®, Ezolium®, Gastroalivio®, Gastridex®, Pamezone® y Nedox®; la amoxicilina/ácido clavulánico tiene los nombres comerciales de Clavulin®, Curam®, Clamicil® y Augmentin® **(15)**.

11. Los nombres de enfermedades se escriben en minúscula, salvo los nombres propios que formen parte de ellos **(16)**. Si se inician con mayúscula los nombres propios que siguen a expresiones como síndrome de, mal de, enfermedad de o similar (enfermedad de Kawasaki, síndrome de Down, enfermedad de Creutzfeldt-Jakob) o, a veces las identificaciones que, a modo de código, especifican variantes (gripe A). En algunos casos, el nombre propio puede funcionar como una denominación informal de la enfermedad, en cuyo caso se considera lexicalizado y se escribe también en minúscula y adaptado al español. Así, se escribe párkinson, pero mal de Parkinson **(16)**.

## **USO DE MINÚSCULAS**

1. Los nombres de los cargos, como presidente, ministro, director, secretario general, fiscal general y términos similares, se escriben con minúscula inicial por tratarse de sustantivos comunes: la CCSS elige como **p**residente a Melany Vega, él es el **m**inistro de Sanidad; el **d**irector de la Fundación; el **j**efe del Laboratorio Clínico; el **s**ecretario de la Sociedad Cubana de…. **(17)**.

2. Los títulos, cargos y nombres de dignidad como rey, papa, duque, presidente, ministro, etc., se escriben con minúscula cuando aparecen acompañados del nombre propio de la persona que los posee, o del lugar o ámbito al que corresponden (el rey Felipe IV, el papa Juan Pablo II, el presidente de Nicaragua, el ministro de Trabajo), o cuando están usados en sentido genérico (el papa, el rey, el duque, el duque está sujeto a morir, como lo está cualquier otro hombre). Existen casos, sin embargo, en que estas palabras pueden escribirse con mayúscula **(14)**.

*E*n internet hay varias fuentes que puede consultar si se quiere informar sobre cómo emplear las reglas gramaticales, puede buscar en el Diccionario panhispánico de dudas, FUNDÉU y la página de la RAE, solo procure colocar palabras clave.

#### **SECCIONES DEL ARTÍCULO Resumen**

Empecemos por ¿qué NO es el resumen?

El resumen no es un resumen del tema, tampoco es el recuento de los antecedentes, ni una revisión histórica del tema, ni un comentario sobre el artículo.

Entonces, ¿qué es un resumen?

Es una síntesis de mi investigación, es decir, sus objetivos, su marco metodológico, resultados y las conclusiones a las que se llegó con la investigación **(18, 19)**. Asimismo, no se deben usar, tanto en el resumen, como en el resto del artículo, expresiones como "yo hice, yo pienso", "nosotros hicimos, pensamos", ya que la primera persona (singular y plural) le resta tono académico a su texto. Recuerde evitar usar frases muy largas, pueden perder al lector, un lector que se pierde mucho deja de leer. Procure ser una persona precisa redacte en esta sección de manera resumida y ordenada. El resumen se redacta todo en pasado,

Revista electrónica publicada por el Departamento de Farmacología de la Escuela de Medicina de la Universidad de Costa Rica, 2060 San José, Costa Rica. Licensed under a Creative Commons Unported License.

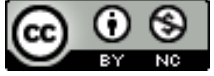

excepto la parte en donde se mencionan las conclusiones del trabajo.

El orden de los elementos de un resumen es el siguiente:

- a) Pequeña introducción a la investigación ¿de qué trata?
- b) Objetivos de la investigación
- c) Resultados
- d) Conclusiones (importancia del trabajo presentado y qué aportes supone dentro del conocimiento actual del tema)

Veamos algunos ejemplos de resúmenes con carencias de contenido. **Nota**: estos resúmenes no fueron tomados de ningún trabajo de investigación real, por lo que la información aquí presentada no debe considerarse como marco de teoría para ningún trabajo. Además, solo se señalarán aspectos de contenido, no de escritura.

## **Ejemplo 1**

El cáncer de piel es el tipo más común a nivel mundial, representa aproximadamente el 40% de todos los casos. Los tratamientos clásicos son cirugía, radioterapia y quimioterapia. Para que estas estrategias sean efectivas, es necesario diagnosticar la enfermedad en etapas tempranas, lo cual es un problema, debido a que en alrededor del 70% de los pacientes la patología se detecta en fases avanzadas. Se ha visto que la calidad de vida para estas personas ha mejorado considerablemente gracias a terapias más específicas como la inmunoterapia. Su objetivo es potenciar el sistema inmune para que genere una respuesta más efectiva. Las estrategias incluyen inmunoterapia pasiva y activa. Hasta el día de hoy, se han aprobado tratamientos contra este cáncer mediante mecanismos de acción de inmunoterapia activa. Además, existen otras estrategias que se encuentran en fase de investigación, las cuales a futuro podrían considerarse parte de las opciones terapéuticas contra esta enfermedad.

Este resumen, es un resumen del tema, no de la investigación. En este sentido, el autor no indica cuál es el problema de investigación, los objetivos de este trabajo, tampoco menciona cuál fue la metodología o los métodos empleados para solventar el problema de investigación. Asimismo, no se presenta lo que se concluyó con el estudio, no se plantean temas sobresalientes de la sección de discusión o la de resultados. De esta manera, cuando el lector termine de leer el resumen, no tendrá una idea clara de la investigación, pero sí del tema del que trata. A pesar de que es bueno que el lector sepa el tema, esta sección no es únicamente para explicar eso. Este es un error muy común que se puede solucionar prestando atención al contenido que debe tener un resumen: pequeña introducción, objetivos del trabajo, metodología y métodos, resultados y conclusiones.

El contenido de este resumen podría estar dentro de la sección de introducción, lo cual sería muy pertinente, ya que sería una muy buena presentación del tema de la investigación.

Observe, además, que, en este resumen, el autor no utiliza conectores textuales, por lo que la conexión entre las ideas (consecuencia, relación, ordenamiento de los elementos) no queda completamente clara, de manera que se le delega al lector, el cual, a su vez, espera otro contenido de la sección. Estos dos elementos, tanto la falta de conectores como la imprecisión del contenido de este resumen, pueden confundir al lector.

## **Ejemplo 2**

La *varicela*, sigue siendo un reto dentro del sector de salud, así como una complicación potencialmente mortal. La incidencia reportada en la literatura oscila entre el 1,6 y el 5%; la sintomatología depende del sitio y localización. El diagnóstico está basado en la historia clínica y el examen médico, aunque puede ser útil la fistulografía; el tratamiento conservador (1).

Se describe el caso clínico de un paciente con *varicela*, cuya resolución se presenta con manejo conservador (2).

Revista electrónica publicada por el Departamento de Farmacología de la Escuela de Medicina de la Universidad de Costa Rica, 2060 San José, Costa Rica. Licensed under a Creative Commons Unported License.

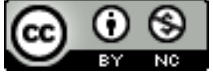

En la población adulta se ha descrito el manejo no quirúrgico de la *varicela*, la literatura en la población sobre este manejo es escaso y los datos disponibles son muy heterogéneos por lo que se reporta el presente caso (3).

En este ejemplo, no queda claro el objetivo del investigador. Tampoco quedan completamente claros los materiales o métodos que se emplearon para desarrollar esta investigación, así como los procedimientos, las variables y los métodos estadísticos usados para el análisis de los datos. Asimismo, son inexistentes unas líneas destinadas a los resultados y conclusiones. De esta forma, si el lector lee nada más el resumen, para darse una idea de la investigación, no sabrá cómo se desarrolló la investigación, solo se dará cuenta del tema del que trata la investigación.

Las ideas de 1, 2, 3 no poseen conectores, esto cierra la posibilidad de que quede claro para el lector, pues las ideas no están cohesionadas, parecen más una suerte de lista.

Todas las ideas están separadas por espacios en blanco, lo que se sale del formato de la revista.

*Consejos finales*: Recuerde que el tamaño del resumen no debe ser superior a 250 palabras ni inferior a 150. Además, evite usar abreviaturas en el resumen. Por último, realice la sección de resumen y la de introducción al final del trabajo, porque así puede tener una visión más panorámica de todo el proceso investigativo.

## **¿CÓMO CREAR UNA SECCIÓN DE PALABRAS CLAVE?**

Las palabras clave son aquello que las personas escriben mientras buscan algo en línea. Esto quiere decir que, sin las palabras clave adecuadas en su artículo, las personas no van a encontrarlo mientras buscan en la web. La palabra clave no necesariamente es una sola palabra, pueden ser dos o tres, pero que estén conectadas entre sí **(20)**. Así por ejemplo si estoy buscando 'artículos sobre el efecto del vapeo en los pulmones' yo coloco en internet: 'efectos del vapeo en el sistema

respiratorio', 'descripción de estudio de caso de paciente vapeador', 'Recomendaciones para evitar el consumo del vapeo'. Cada una de esas frases refiere ciertas 'palabras clave'. Cabe mencionar que no solamente basta con agregar la palabra "vapeo" porque creo que puede ser una palabra clave y que es la palabra que se repite en todas las afirmaciones, no, hay que buscar en un descriptor específico las palabras que se quieren usar.

Ahora bien, todos los campos del conocimiento tienen descriptores específicos en donde pueden filtrar sus palabras clave para buscar los índices de recurrencia dentro de la web. En la revista Médica se utilizan los siguientes: *Medical Subject Headings* de la Biblioteca Nacional de Medicina de los Estados Unidos (NLM por sus siglas en inglés) y se puede consultar en [https://www.nlm.nih.gov/mesh/meshhome.html.](https://www.nlm.nih.gov/mesh/meshhome.html)

También la persona autora puede usar el DeCS (Descriptores en Ciencias de la Salud) de la biblioteca BIREME en [http://decs.bvs.br/P/decsweb2019.htm.](http://decs.bvs.br/E/decs2013e.htm)

Finalmente, la persona autora debe verificar que las palabras clave que se usan en el artículo se localizan en estos descriptores y que no son de invención propia, esto es muy importante. Además, deberá indicar, al final de las palabras clave, el tipo de descriptor de donde fueron localizadas. Ejemplos:

Palabra clave 1, Palabra clave 2… **Fuente**: DeCS. Palabra clave 1, Palabra clave 2… **Fuente:** BIREME, NLM, MESH.

Palabra clave 1, Palabra clave 2… **Fuente:** NLM y MESH

## **SECCIÓN DE INTRODUCCIÓN**

En la introducción se plantea el problema. Explore la importancia del problema: explique por qué merece la pena que se realicen nuevas investigaciones y, en caso de que sea un tema anteriormente abordado, mencione cuáles son los principales aportes de otros investigadores. Además, explique en qué consiste el problema

Revista electrónica publicada por el Departamento de Farmacología de la Escuela de Medicina de la Universidad de Costa Rica, 2060 San José, Costa Rica. Licensed under a Creative Commons Unported License.

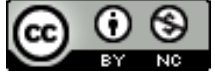

planteado ¿qué afecta? ¿Cómo afecta? ¿Qué implicaciones tiene para el ser humano? ¿Qué retos se plantean para el campo? Posteriormente, sería oportuno que su lector encontrara cuáles son las hipótesis que usted plantea frente a todos estos datos, así como el diseño de la investigación que llevará a cabo **(20)**. Una introducción se puede resumir en las siguientes preguntas: ¿por qué es relevante el problema?, ¿cómo se relaciona el estudio con la obra anterior del área? Si otros aspectos de este estudio ya se reportaron antes, ¿cómo difiere o qué aporta este informe al anterior?, ¿cuáles son las hipótesis y los objetivos primarios y secundarios del estudio y cuáles son, si los hay, sus vínculos con la teoría?, ¿cómo se relacionan entre sí las hipótesis y el diseño de investigación? ¿cuáles son las implicaciones teóricas y prácticas del estudio? **(20)**. Una buena introducción responde a estas preguntas en unas cuantas páginas y, al resumir los argumentos relevantes y las evidencias anteriores, le brinda al lector una idea concreta de lo que se hizo y por qué.

## **¿CÓMO CREAR UNA SECCIÓN DE RESULTADOS?**

La sección de resultados no es para interpretar los resultados de ninguna manera. Eso se hace en la discusión **(21)**. Usted debe narrar cuáles fueron los descubrimientos sin intentar interpretarlos o evaluarlos, sino brindar un enlace con la sección de discusión. En otras palabras, su función es presentar los resultados obtenidos en el experimento descrito en la sección de material y métodos. Deben ser presentados con una secuencia lógica en el texto. Tiene que ser un reporte claro e imparcial de los datos que direccionan la hipótesis. Se escribe en tiempo pasado: pretérito perfecto.

Ahora bien, mientras que la sección de Métodos explica cómo se recopilaron los datos, esta sección presenta qué datos se acumularon. Un error común es que los autores confundan el contenido de la sección de Resultados con la sección de Discusión. En general, hay dos formas básicas de organizar los resultados:

- Presentar todos los Resultados en una sección, seguido por la Discusión (en una sección diferente)
- Presentar los Resultados y la Discusión en un mismo apartado

En el caso de la revista Médica es preferible que el autor segmente ambas secciones, es decir, que las presente por separado. De esta manera, en la sección de Resultados se espera que realice una presentación de datos (los experimentos/el estudio mostró que). Por otro lado, en la sección de Discusión se espera que se interpreten los datos (los experimentos sugieren que…). Debe buscar un método de presentación que haga que la información y las ideas que presenta sean lo más claras posibles para el lector.

Recuerde organizar la sección de Resultados en función de la secuencia de tablas y figuras que incluya **(21)**. Prepare las tablas y figuras tan pronto como se analicen todos los datos y ordénelos en la secuencia que mejor presente sus hallazgos de una manera lógica. Una buena estrategia es anotar, en un borrador de cada figura o tabla, uno o dos resultados clave que desea abordar en la parte de texto de los Resultados. A todas las tablas y figuras se les asignan números por separado y en la secuencia en la que los referirá en el texto. Cada tabla o figura debe incluir una breve descripción de los resultados presentados y demás información.

Un aspecto relevante sobre el uso de la palabra 'significativo' (significativamente). En estudios científicos, el uso de esta palabra implica que se empleó una prueba estadística para tomar una decisión sobre los datos; en este caso, la prueba indicó una diferencia mayor en estaturas medias de la que esperaría obtener solo por casualidad. Limite el uso de "significativo" para este propósito solamente. Si su información estadística entre paréntesis incluye un valor de *p* que es significativo, es innecesario (y redundante) usar la palabra 'significativo' en el cuerpo de la oración.

Revista electrónica publicada por el Departamento de Farmacología de la Escuela de Medicina de la Universidad de Costa Rica, 2060 San José, Costa Rica. Licensed under a Creative Commons Unported License.

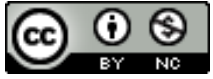

Finalmente, recuerde reportar los resultados negativos. Si no obtuvo los resultados anticipados, puede significar que su hipótesis era incorrecta y debe reformularse, o quizás se haya topado con algo inesperado que justifique un estudio adicional **(21)**. En cualquier caso, sus resultados pueden ser importantes para otros, aunque no apoyen su hipótesis. No caiga en la trampa de pensar que los resultados contrarios a los que esperaba son necesariamente "datos erróneos". Si realizó bien el trabajo, son simplemente sus resultados y necesitan interpretación. Muchos descubrimientos importantes pueden atribuirse a "datos erróneos". A continuación, se presentan ejemplos:

## **Ejemplo 1, sin interpretación de los resultados (resultados)**

La duración de la exposición al sol tuvo un efecto pronunciado en los porcentajes de cáncer de piel en jóvenes mayores de 23 años (Fig. 2). A pesar de ello, los jóvenes expuestos al tratamiento de 1 año de terapia tuvieron la mayor recuperación: 84%, 1, 25 veces más que aquellos de los grupos de 3 o 5 meses, quienes tuvieron solo un 16% de la recuperación.

## **Ejemplo 2, con interpretación de los resultados (resultados y discusión fusionados)**

Los resultados del experimento de fecundación (Fig. 2) sugieren que el tiempo óptimo para el tratamiento del óvulo corriente es de 34 días. En este periodo, el óvulo maduró lo suficiente para ser usado. En este estudio, los grupos a, b, c, fueron los más exitosos con un promedio de 35 días. Esto puede deberse a las sustancias en las que se conservaron los óvulos, así como a la temperatura a la que se expusieron. Por lo anterior, se comprueba la hipótesis inicial del estudio.

Frente a estos dos ejemplos, es preferible que ambas secciones se segmenten, para que la información esté más ordenada.

## **¿CÓMO CREAR UNA SECCIÓN DE DISCUSIÓN?**

Una sección de discusión debe comenzar con el hallazgo más importante del trabajo que responda

la hipótesis u objetivo, ya que su función más importante es responder a la pregunta planteada en la introducción. Por ejemplo: este estudio mostró que la reconstrucción con técnica de doble fila del manguito rotador posee mejor índice de cicatrización como lo determina la Artro RNM postquirúrgica a 2 años, pero no existe diferencia estadísticamente significativa en la evaluación funcional con el *score* de ASES al compararlo con la técnica de fila simple.

Demostrar cuál es la significancia de los resultados obtenidos, si estos son relevantes en términos estadísticos o clínicamente importantes. Si el trabajo presenta un gran número de pacientes o varios grupos se deben demostrar las diferencias estadísticas entre los grupos, aunque no sea clínicamente importante. Se debe combinar la evidencia de la literatura con la obtenida en la investigación para demostrar la diferencia clínicamente importante que podría haber.

El segundo párrafo describe las limitaciones del estudio. Otra función es la de explicar cómo los resultados avalan la respuesta, y evaluar si existen coincidencias entre esta y los conocimientos previos sobre dicho tópico por lo que en el tercer párrafo se deben describir las coincidencias o disidencias con lo hallado en la revisión bibliográfica (conocimientos previos). Debe demostrar cómo los resultados comparan o contrastan con la bibliografía actual o artículos relacionados recientemente publicados y explicar las discrepancias con los textos académicos o los resultados no esperados.

Finalizar con una frase de cierre que sea la respuesta al objetivo del trabajo. Se deben resaltar los hallazgos más importantes del estudio y describir las conclusiones que puedan derivar de ellos.

Debe evitar repetir la información de la introducción o de los resultados en la discusión. Debe describir las implicancias y las limitaciones de los hallazgos como la fuerza y debilidad del

Revista electrónica publicada por el Departamento de Farmacología de la Escuela de Medicina de la Universidad de Costa Rica, 2060 San José, Costa Rica. Licensed under a Creative Commons Unported License.

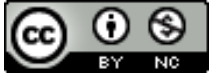

estudio y la necesidad de futuras investigaciones en el tema.

En la escritura de la sección de discusión es donde realmente usted comenzará a incluir las interpretaciones sobre su trabajo. Esta sección es fundamental dentro del trabajo de investigación. *Explique* los vínculos y correlaciones evidentes en sus datos. *Interprete* sus resultados ¿qué implica la información que recabó? *Cuestione* ¿fue el acercamiento metodológico el mejor para abarcar esta temática? Descubrió algo nuevo: ¿cómo cree que sucedió eso? Finalmente, ¿en qué contribuyó el conocimiento que se generó con el campo de estudio? Debe discutir los puntos débiles de su estudio y como esto podría influir los resultados o las interpretaciones.

## ¿**CÓMO CREAR UNA SECCIÓN DE CONCLUSIONES?**

Es la etapa final del texto. Las conclusiones derivan de los resultados de su investigación y no de la lectura de otras fuentes académicas consultadas. Se presenta la información más relevante, aquello que la investigación descubrió, las carencias del campo investigativo, los aportes que la investigación supuso para el campo del conocimiento, la innovación del estudio, las necesidades investigativas del campo (para que otros lleguen a donde nadie ha llegado). Se da respuesta a las preguntas iniciales o se revisa el cumplimiento de los objetivos presentados a la luz de lo elaborado en el desarrollo **(22)**.

## **CONSEJOS**

## **Sintetice**

Lea de nuevo su trabajo y marque cuáles son las ideas más relevantes para sintetizarlas. Estas ideas centrales corresponden a las ideas tópico que se desarrollan en cada párrafo. La conclusión es una especie de reflejo de la introducción, solo que, ahora, la investigación ha llegado a su apartado final, reflexione sobre su información.

## **Concluya**

Es el momento para destacar la información nueva que propone el texto, no equivale a decir que el

lector debería sorprenderse al leerlo. Lo que se muestra en esta sección debería ser deducible del desarrollo del trabajo, pero ser presentado de modo que resalte en esta sección final. No repita lo que ya dijo en la discusión.

## **Proyecte**

Plantee un nuevo estudio acerca de las temáticas que no se pudieron abarcar en su trabajo. Explique las limitaciones de su trabajo, de este modo, se podrá dar cuenta de lo que se necesitaría para expandir los alcances de la propuesta.

#### **Imagine**

Imagine que la conclusión es como estar en la parte final de una carrera de relevos, usted tiene que entregarle una estafeta a su compañero. Entréguele todos los consejos y las recomendaciones que pueda de la manera más resumida para que él o ella pueda terminar la carrera de la mejor forma. Imagine las cosas que una persona querría investigar con base en su investigación y dele todas pautas que usted consideraría.

#### **¿CÓMO CREAR UNA SECCIÓN DE REFERENCIAS?**

Las referencias que usted tome de páginas web no deben llevar punto al final para que no se vayan a presentar errores a la hora de redirigirse a las páginas.

Los artículos de revistas deben llevar volumen y número.

El signo de & no se usa cuando se escriben artículos en español, en este caso debe usar la letra y. Por ejemplo, no se debe escribir: Hill & Darwing, sino Hill y Darwing.

Localice ejemplos y explicaciones de estas normas en

[https://www.ncbi.nlm.nih.gov/books/NBK7256/?](https://www.ncbi.nlm.nih.gov/books/NBK7256/?zmp=&depth=2) [zmp=&depth=2](https://www.ncbi.nlm.nih.gov/books/NBK7256/?zmp=&depth=2)

En caso de que tenga dudas sobre las normas de la revista, visite el siguiente enlace:

Revista electrónica publicada por el Departamento de Farmacología de la Escuela de Medicina de la Universidad de Costa Rica, 2060 San José, Costa Rica. Licensed under a Creative Commons Unported License.

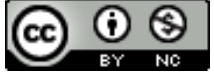

[https://revistas.ucr.ac.cr/index.php/medica/guia\\_](https://revistas.ucr.ac.cr/index.php/medica/guia_autores) [autores](https://revistas.ucr.ac.cr/index.php/medica/guia_autores)

## **AGRADECIMIENTOS**

En primer lugar, extiendo un agradecimiento a la Universidad de Costa Rica por permitirme formar parte de grupos de trabajo conformados por profesionales comprometidos con su trabajo, así como con el mejoramiento de la sociedad. En segundo lugar, agradezco a todos las personas que trabajan en el área de salud, quienes con su trabajo diario contribuyen a mejorar las condiciones sanitarias y sociales del país. Agradezco también su abnegación para con el campo de la investigación.

## **CONFLICTOS DE INTERÉS**

En esta publicación no se presentó ningún conflicto de interés.

## **FINANCIAMIENTO**

La Universidad de Costa Rica.

#### **BIBLIOGRAFÍA**

- 1. Comisión Europea. Cómo escribir con claridad. Oficina de Publicaciones de la Unión Europea. 2015; 1-16. Disponible en: [http://publications.europa.eu/resource/cellar/725b](http://publications.europa.eu/resource/cellar/725b7eb0-d92e-11e5-8fea-01aa75ed71a1.0007.03/DOC_1) [7eb0-d92e-11e5-8fea-](http://publications.europa.eu/resource/cellar/725b7eb0-d92e-11e5-8fea-01aa75ed71a1.0007.03/DOC_1)[01aa75ed71a1.0007.03/DOC\\_1.](http://publications.europa.eu/resource/cellar/725b7eb0-d92e-11e5-8fea-01aa75ed71a1.0007.03/DOC_1) Consultado: 18 de mayo de 2021.
- 2. Herri Arduralaritzaren Euskal Erakundea. La importancia de los títulos en la web. Herri Arduralaritzaren Euskal Erakundea. (s.f.) Disponible en https://autoprestakuntza.euskadi.eus/mod/book/vi

ew.php?id=11014. Consultado: el 18 de mayo de 2021.

- 3. Revista Médica de la UCR. Guía para Autores: cómo publicar artículos en esta revista. Rev Med. UCR. 2012. Disponible en: [https://revistas.ucr.ac.cr/index.php/medica/guia\\_au](https://revistas.ucr.ac.cr/index.php/medica/guia_autores) [tores.](https://revistas.ucr.ac.cr/index.php/medica/guia_autores) Consultado: 18 de mayo de 2021.
- 4. Marquina J. Más de 230 conectores discursivos (o conectores del discurso) que debes tener en cuenta en la redacción de tus textos. Julián Marquina. 2019. Disponible en: [https://www.julianmarquina.es/mas](https://www.julianmarquina.es/mas-de-230-conectores-discursivos-o-conectores-del-discurso-que-debes-tener-en-cuenta-en-la-redaccion-de-tus-textos/)[de-230-conectores-discursivos-o-conectores-del](https://www.julianmarquina.es/mas-de-230-conectores-discursivos-o-conectores-del-discurso-que-debes-tener-en-cuenta-en-la-redaccion-de-tus-textos/)[discurso-que-debes-tener-en-cuenta-en-la](https://www.julianmarquina.es/mas-de-230-conectores-discursivos-o-conectores-del-discurso-que-debes-tener-en-cuenta-en-la-redaccion-de-tus-textos/)[redaccion-de-tus-textos/.](https://www.julianmarquina.es/mas-de-230-conectores-discursivos-o-conectores-del-discurso-que-debes-tener-en-cuenta-en-la-redaccion-de-tus-textos/) Consultado: 18 de mayo de 2021.
- 5. Montolío E, Escaldón E. V. Completa. Cómo nos define nuestro lenguaje. Estrella Montolío, lingüista y profesora. AprendemosJuntos. 2021. Disponible en: <https://www.youtube.com/watch?v=W3KfkeYtW2w> . Consultado: 18 de mayo de 2021.
- 6. Aguilar N. El gerundio y sus usos correctos e incorrectos. Universidad de los Andes: España. 2015. Disponible en: [https://leo.uniandes.edu.co/images/Guias/El](https://leo.uniandes.edu.co/images/Guias/El-gerundio-y-sus-usos-correctos-e-incorrectos.pdf)[gerundio-y-sus-usos-correctos-e-incorrectos.pdf.](https://leo.uniandes.edu.co/images/Guias/El-gerundio-y-sus-usos-correctos-e-incorrectos.pdf) Consultado: 18 de mayo de 2021.
- 7. RAE y ASALE. Nueva gramática de la lengua española. Manual. Madrid, España. Espasa Calpe. 2010.
- 8. FUNDÉU. Gerundio de posterioridad. FundéuRAE. 2011. Disponible en: [https://www.fundeu.es/recomendacion/el](https://www.fundeu.es/recomendacion/el-gerundio-con-valor-de-posterioridad-es-incorrecto-825/)[gerundio-con-valor-de-posterioridad-es-incorrecto-](https://www.fundeu.es/recomendacion/el-gerundio-con-valor-de-posterioridad-es-incorrecto-825/)[825/.](https://www.fundeu.es/recomendacion/el-gerundio-con-valor-de-posterioridad-es-incorrecto-825/) Consultado: 19 de mayo de 2021.
- 9. Ganga F, Paredes L, Pedraja L. Importancia de las publicaciones académicas: algunos problemas y recomendaciones a tener en cuenta. Idesia. 2015; 33(4): 111-119. Disponible en: [https://scielo.conicyt.cl/scielo.php?pid=S0718-](https://scielo.conicyt.cl/scielo.php?pid=S0718-34292015000400014&script=sci_arttext) [34292015000400014&script=sci\\_arttext.](https://scielo.conicyt.cl/scielo.php?pid=S0718-34292015000400014&script=sci_arttext) Consultado: 19 de mayo.
- 10. Yetano, J, Alberola V. Diccionario de siglas médicas y otras abreviaturas, epónimos y términos médicos relacionados con la codificación de las altas hospitalarias. España: Ministerio de Sanidad y Consumo. 2003: 1-123. Disponible en: [http://envejecimiento.csic.es/documentos/docume](http://envejecimiento.csic.es/documentos/documentos/yetano-diccionario-01.pdf) [ntos/yetano-diccionario-01.pdf.](http://envejecimiento.csic.es/documentos/documentos/yetano-diccionario-01.pdf) Consultado: 19 de mayo de 2021.
- 11. FUNDÉU. Cursiva y redonda, Guía de estilo. FundéuRAE. 2017: 1-11. Disponible en: [https://www.fundeu.es/wp](https://www.fundeu.es/wp-content/uploads/2013/05/CursivasGuiaFundeu.pdf)[content/uploads/2013/05/CursivasGuiaFundeu.pdf.](https://www.fundeu.es/wp-content/uploads/2013/05/CursivasGuiaFundeu.pdf)  Consultado: 19 de mayo de 2021.
- 12. Centro de Estudios Políticos y Constitucionales. Guía de estilo. Rev Adm Publica. Disponible en: [http://www.cepc.gob.es/publicaciones/revistas/rev](http://www.cepc.gob.es/publicaciones/revistas/revistaselectronicas/listadorevistas/revista01/guia-de-estilo) [istaselectronicas/listadorevistas/revista01/guia-de](http://www.cepc.gob.es/publicaciones/revistas/revistaselectronicas/listadorevistas/revista01/guia-de-estilo)[estilo.](http://www.cepc.gob.es/publicaciones/revistas/revistaselectronicas/listadorevistas/revista01/guia-de-estilo) Consultado: 19 de mayo de 2021.
- 13. FUNDÉU. Departamentos y divisiones internas, con mayúsculas. FundéuRAE. 2020. Disponible en: [https://www.fundeu.es/recomendacion/departame](https://www.fundeu.es/recomendacion/departamentos-y-divisiones-internas-con-mayusculas/)

Revista electrónica publicada por el Departamento de Farmacología de la Escuela de Medicina de la Universidad de Costa Rica, 2060 San José, Costa Rica. Licensed under a Creative Commons Unported License.

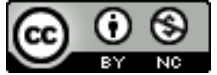

[ntos-y-divisiones-internas-con-mayusculas/.](https://www.fundeu.es/recomendacion/departamentos-y-divisiones-internas-con-mayusculas/) Consultado: 20 de mayo de 2021.

- 14. Gobierno de Navarra. Uso de las mayúsculas. Disponible [https://www.navarra.es/NR/rdonlyres/435E1C2C-](https://www.navarra.es/NR/rdonlyres/435E1C2C-DFA9-4612-916C-8FC30D8EB9B1/235272/mayusculasdefinitivoweb.pdf)[DFA9-4612-916C-](https://www.navarra.es/NR/rdonlyres/435E1C2C-DFA9-4612-916C-8FC30D8EB9B1/235272/mayusculasdefinitivoweb.pdf)[8FC30D8EB9B1/235272/mayusculasdefinitivoweb.](https://www.navarra.es/NR/rdonlyres/435E1C2C-DFA9-4612-916C-8FC30D8EB9B1/235272/mayusculasdefinitivoweb.pdf) [pdf.](https://www.navarra.es/NR/rdonlyres/435E1C2C-DFA9-4612-916C-8FC30D8EB9B1/235272/mayusculasdefinitivoweb.pdf) Consultado: 20 de mayo de 2021.
- 15. World Meterological Organization. Uso de las mayúsculas. 2020. Disponible en: [https://community.wmo.int/uso-de-las-mayusculas.](https://community.wmo.int/uso-de-las-mayusculas) Consultado: 20 de mayo de 2021.
- 16. RAE. Diccionario panhispánico de dudas: mayúsculas. Real Academia Española. 2005. Disponible en: [https://www.rae.es/dpd/mayúsculas.](https://www.rae.es/dpd/mayúsculas) Consultado: 21 de mayo de 2021.
- 17. FUNDÉU. Medicamentos: mayúsculas y minúsculas. FundéuRAE. 2020. Disponible en: [https://www.fundeu.es/recomendacion/medicamen](https://www.fundeu.es/recomendacion/medicamentos-mayuscula-y-minuscula/) [tos-mayuscula-y-minuscula/.](https://www.fundeu.es/recomendacion/medicamentos-mayuscula-y-minuscula/) Consultado: 21 de mayo de 2021.
- 18. FUNDÉU. Los nombres de enfermedades se escriben en minúscula. FundéuRAE. 2016. Disponible en: [https://www.fundeu.es/recomendacion/los](https://www.fundeu.es/recomendacion/los-nombres-de-enfermedades-se-escriben-en-minuscula/)[nombres-de-enfermedades-se-escriben-en](https://www.fundeu.es/recomendacion/los-nombres-de-enfermedades-se-escriben-en-minuscula/)[minuscula/.](https://www.fundeu.es/recomendacion/los-nombres-de-enfermedades-se-escriben-en-minuscula/) Consultado: 21 de mayo de 2021.
- 19. FUNDÉU. Los cargos, con minúscula inicial. FundéuRAE. 2016. Disponible en: [https://www.fundeu.es/recomendacion/cargos](https://www.fundeu.es/recomendacion/cargos-con-minuscula-inicial-784/)[con-minuscula-inicial-784/.](https://www.fundeu.es/recomendacion/cargos-con-minuscula-inicial-784/) Consultado: 21 de mayo de 2021.

20. Hernández D. El resumen del artículo científico de investigación y recomendaciones para su redacción. Rev Cubana Salud Pública. 2010; 36(2). Disponible en:

[http://scielo.sld.cu/scielo.php?script=sci\\_arttext&pi](http://scielo.sld.cu/scielo.php?script=sci_arttext&pid=S0864-34662010000200013) [d=S0864-34662010000200013.](http://scielo.sld.cu/scielo.php?script=sci_arttext&pid=S0864-34662010000200013) Consultado: 21 de mayo.

- 21. Manual Moderno. Manual de publicaciones de la American Psychological Association, sexta edición. 3era Ed. México: Manual Moderno; 2013.
- 22. Nanos. Keyword Research 101-Finding Keywords Everywhere. Disponible en: [https://nanos.ai/keyword-research-101-finding](https://nanos.ai/keyword-research-101-finding-keywords-everywhere/)[keywords-everywhere/.](https://nanos.ai/keyword-research-101-finding-keywords-everywhere/) Consultado: 20 de mayo de 2021.
- 23. Enago academy. La importancia de la sección de resultados en trabajos académicos. Disponible en: [https://www.enago.com/es/academy/importance](https://www.enago.com/es/academy/importance-of-results-section-in-academic-papers/)[of-results-section-in-academic-papers/.](https://www.enago.com/es/academy/importance-of-results-section-in-academic-papers/) Consultado: 20 de mayo de 2021.
- 24. Gallegos C. Como elaborar una conclusión. Programa de apoyo a la comunicación académica. Disponible en: [http://comunicacionacademica.uc.cl/images/recurs](http://comunicacionacademica.uc.cl/images/recursos/espanol/escritura/recurso_en_pdf_extenso/17_Como_elaborar_una_conclusion.pdf) [os/espanol/escritura/recurso\\_en\\_pdf\\_extenso/17\\_C](http://comunicacionacademica.uc.cl/images/recursos/espanol/escritura/recurso_en_pdf_extenso/17_Como_elaborar_una_conclusion.pdf) [omo\\_elaborar\\_una\\_conclusion.pdf.](http://comunicacionacademica.uc.cl/images/recursos/espanol/escritura/recurso_en_pdf_extenso/17_Como_elaborar_una_conclusion.pdf) Consultado: 20 de mayo de 2021.

#### **CORRESPONDENCIA**

Mora Trejos, Ana Karen Correo: ana.moratrejos@ucr.ac.cr

Revista electrónica publicada por el Departamento de Farmacología de la Escuela de Medicina de la Universidad de Costa Rica, 2060 San José, Costa Rica. Licensed under a Creative Commons Unported License.

![](_page_17_Picture_17.jpeg)